# Package 'qtlnet'

April 13, 2020

<span id="page-0-0"></span>Version 1.5.4

Date 2020-04-12

Author Elias Chaibub Neto <echaibub@hotmail.com> and Brian S. yandell <br ian.yandell@wisc.edu>

Title Causal Inference of QTL Networks

Description Functions to Simultaneously Infer Causal Graphs and Genetic Architecture. Includes acyclic and cyclic graphs for data from an experimental cross with a modest number (<10) of phenotypes driven by a few genetic loci (QTL). Chaibub Neto E, Keller MP, Attie AD, Yandell BS (2010) Causal Graphical Models in Systems Genetics: a unified framework for joint inference of causal network and genetic architecture for correlated phenotypes. Annals of Applied Statistics 4: 320-339. <doi:10.1214/09-AOAS288>.

Maintainer Brian S. Yandell <br ian.yandell@wisc.edu>

Depends qtl,igraph,sem,graph,pcalg, R (>= 2.10)

LazyLoad yes

LazyData yes

License GPL  $(>= 2)$ 

URL <http://www.stat.wisc.edu/~yandell/sysgen>

RoxygenNote 6.0.1

NeedsCompilation no

Repository CRAN

Date/Publication 2020-04-13 04:30:02 UTC

# R topics documented:

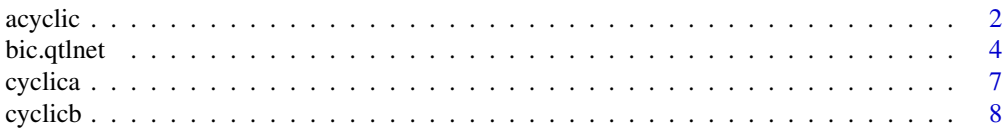

#### <span id="page-1-0"></span>2 acyclic and 2 acyclic and 2 acyclic and 2 acyclic and 2 acyclic and 2 acyclic and 2 acyclic and 2 acyclic

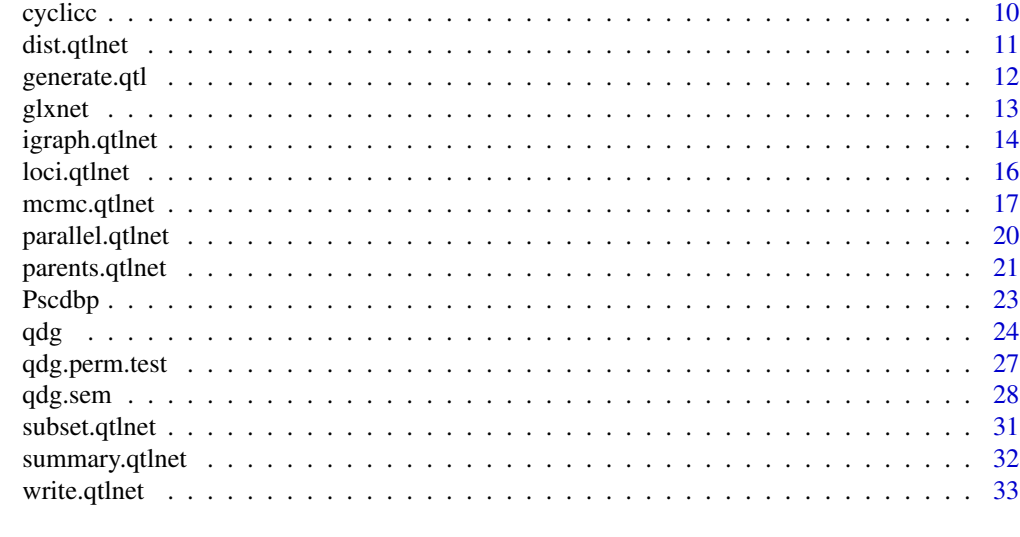

# **Index** [35](#page-34-0)

<span id="page-1-1"></span>

acyclic *Acyclic graph example*

#### Description

We generate synthetic data (sample size 300) according to a DAG composed by 100 nodes and 107 edges (exactly as in Figure 1). Each phenotype node is affected by three QTLs, and we allow only additive genetic effects. The QTLs for each phenotype are randomly selected among 200 markers, with 10 markers unevenly distributed on each of 20 autosomes. We allowed different phenotypes to potentially share common QTLs. For each phenotype, the regression coefficients with other phenotypes are chosen uniformly between 0.5 and 1; QTL effects are chosen between 0.2 to 0.6; and residual standard deviations are chosen from 0.1 to 0.5. For each realization we apply the QDG algorithm to infer causal directions for the edges of the skeleton obtained by the PC-skeleton algorithm.

#### Usage

data(acyclic)

# Details

For cyclic graphs, the output of the qdg function computes the log-likelihood up to the normalization constant (un-normalized log-likelihood). We can use the un-normalized log-likelihood to compare cyclic graphs with reversed directions (since they have the same normalization constant). However we cannot compare cyclic and acyclic graphs.

#### References

Chaibub Neto et al. (2008) Inferring causal phenotype networks from segregating populations. Genetics 179: 1089-1100.

#### <span id="page-2-0"></span>acyclic 3

#### See Also

[sim.cross](#page-0-0), [sim.geno](#page-0-0), [sim.map](#page-0-0), [skeleton](#page-0-0), [qdg](#page-23-1), [graph.qdg](#page-23-2), [generate.qtl.pheno](#page-11-1)

# Examples

```
## Not run:
## This reproduces Figure 1 exactly.
set.seed(3456789)
tmp <- options(warn=-1)
acyclic.DG <- randomDAG(n = 100, prob = 2 / 99)
options(tmp)
## Simulate cross object using R/qtl routines.
n.ind < -300mymap <- sim.map(len=rep(100,20), n.mar=10, eq.spacing=FALSE, include.x=FALSE)
mycross <- sim.cross(map=mymap, n.ind=n.ind, type="f2")
summary(mycross)
mycross <- sim.geno(mycross,n.draws=1)
## Produce 100 QTL at three markers apiece.
acyclic.qtl <- generate.qtl.markers(cross=mycross,n.phe=100)
## Generate data from directed graph.
bp <- runif(100,0.5,1)
stdev <- runif(100,0.1,0.5)
bq \leq - matrix(0,100,3)
bq[,1] <- runif(100,0.2,0.4)
bq[,2] <- bq[,1]+0.1bq[, 3] <- bq[, 2]+0.1## Generate phenotypes.
acyclic.data <- generate.qtl.pheno("acyclic", cross = mycross,
  bp = bp, bq = bq, stdev = stdev, allqtl = acyclic.qtl$allqtl)
acyclic.qdg <- qdg(cross=acyclic.data,
phenotype.names=paste("y",1:100,sep=""),
marker.names=acyclic.qtl$markers,
QTL=acyclic.qtl$allqtl,
alpha=0.005,
n.qdg.random.starts=1,
skel.method="pcskel")
save(acyclic.DG, acyclic.qtl, acyclic.data, acyclic.qdg,
  file = "acyclic.RData", compress = TRUE)
data(acyclic)
dims <- dim(acyclic.data$pheno)
SuffStat <- list(C = cor(acyclic.data$pheno), n = dims[1])
pc <- skeleton(SuffStat, gaussCItest, p = dims[2], alpha = 0.005)
summary(pc)
```

```
summary(graph.qdg(acyclic.qdg))
gr <- graph.qdg(acyclic.qdg, include.qtl = FALSE)
plot(gr)
## End(Not run)
```
<span id="page-3-1"></span>bic.qtlnet *Pre-compute BIC values for qtlnet sampling.*

# Description

Pre-compute BIC values for qtlnet sampling to speed up MCMC sampling.

# Usage

```
bic.qtlnet(cross, pheno.col, threshold, addcov = NULL, intcov = NULL,
 max.parents = 3, parents, verbose = TRUE, ...)
bic.join(cross, pheno.col, ..., max.parents = 3)
data(Pscdbp.bic)
```
#### Arguments

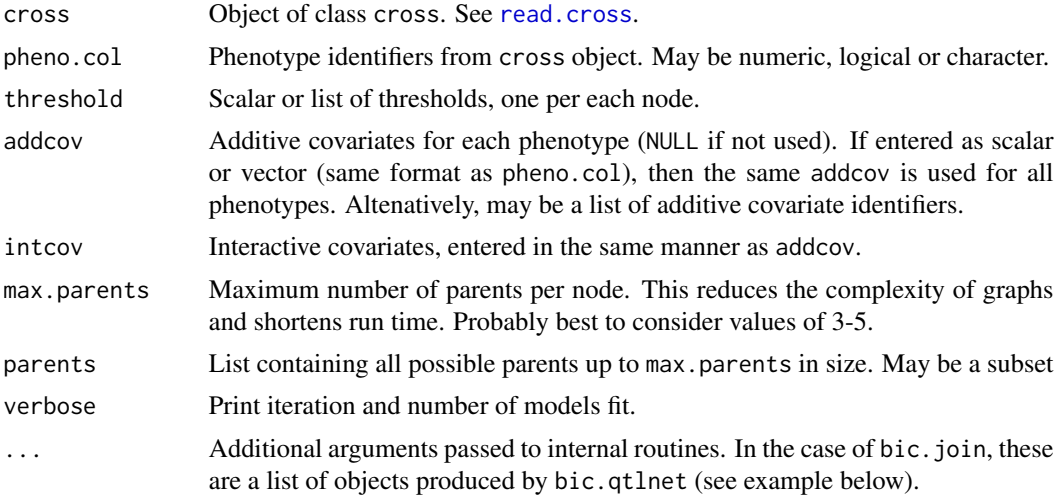

# Details

The most expensive part of calculations is running [scanone](#page-0-0) on each phenotype with parent phenotypes as covariates. One strategy is to pre-compute the BIC contributions using a cluster and save them for later use.

We divide the job into three steps: 1) determine parents and divide into reasonable sized groups; 2) compute BIC scores using scanone on a grid of computers; 3) compute multiple MCMC runs on a grid of computers. See the example for details.

<span id="page-3-0"></span>

#### <span id="page-4-0"></span>bic.qtlnet 5

# Value

Matrix with columns:

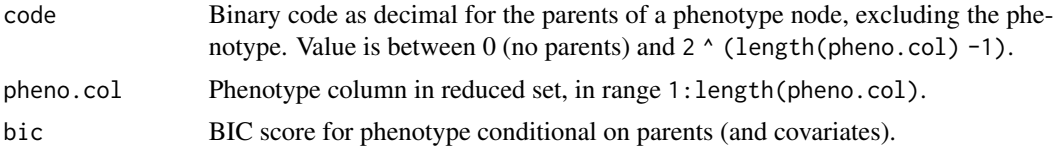

# Author(s)

Brian S. Yandell and Elias Chaibub Neto

# References

Chaibub Neto E, Keller MP, Attie AD, Yandell BS (2010) Causal Graphical Models in Systems Genetics: a unified framework for joint inference of causal network and genetic architecture for correlated phenotypes. Ann Appl Statist 4: 320-339. <http://dx.doi.org/10.1214/09-AOAS288>

#### See Also

[mcmc.qtlnet](#page-16-1), [parents.qtlnet](#page-20-1)

#### Examples

pheno.col <- 1:13 max.parents <- 12 size.qtlnet(pheno.col, max.parents)

## Not run: ## Compute all phenotype/parent combinations. ## This shows how to break up into many smaller jobs.

#########################################

```
## STEP 1: Preparation. Fast. Needed in steps 2 and 3.
```
pheno.col <- 1:13 max.parents <- 12 threshold  $<-3.83$ 

```
## Load cross object. Here we use internal object.
data(Pscdbp)
## or: load("Pscdbp.RData")
cross <- Pscdbp
## or: cross <- read.cross("Pscdbp.csv", "csv")
```

```
## Break up into groups to run on several machines.
## ~53 groups of ~1000, for a total of 53248 scanone runs.
parents <- parents.qtlnet(pheno.col, max.parents)
groups <- group.qtlnet(parents = parents, group.size = 1000)
```
## Save all relevant objects for later steps.

```
save(cross, pheno.col, max.parents, threshold, parents, groups,
  file = "Step1.RData", compress = TRUE)
#########################################
## STEP 2: Compute BIC scores. Parallelize.
## NB: Configuration of parallelization determined using Step 1 results.
## Load Step 1 computations.
load("Step1.RData")
## Parallelize this:
for(i in seq(nrow(groups)))
{
  ## Pre-compute BIC scores for selected parents.
  bic <- bic.qtlnet(cross, pheno.col, threshold,
    max.parents = max.parents,
   parents = parents[seq(groups[i,1], groups[i,2])])
  save(bic, file = paste("bic", i, ".RData", sep = ""), compress = TRUE)
}
#########################################
## STEP 3: Sample Markov chain (MCMC). Parallelize.
## NB: n.runs sets the number of parallel runs.
n.runs <- 100
## Load Step 1 computations.
load("Step1.RData")
## Read in saved BIC scores and combine into one object.
bic.group <- list()
for(i in seq(nrow(groups)))
{
  load(paste("bic", i, ".RData", sep = ""))
  bic.group[[i]] <- bic
}
saved.scores <- bic.join(cross, pheno.col, bic.group)
## Parallelize this:
for(i in seq(n.runs))
{
  ## Run MCMC with randomized initial network.
  mcmc <- mcmc.qtlnet(cross, pheno.col, threshold = threshold,
    max.parents = max.parents, saved.scores = saved.scores, init.edges = NULL)
  save(mcmc, file = paste("mcmc", i, ".RData", sep = ""), compress = TRUE)
}
#########################################
```
## STEP 4: Combine results for post-processing.

#### <span id="page-6-0"></span>cyclica **7**

```
## NB: n.runs needed from Step 3.
n.runs <- 100
## Combine outputs together.
outs.qtlnet <- list()
for(i in seq(n.runs))
{
 load(paste("mcmc", i, ".RData", sep = ""))
 outs.qtlnet[[i]] <- mcmc
}
out.qtlnet <- c.qtlnet(outs.qtlnet)
summary(out.qtlnet)
print(out.qtlnet)
## End of parallel example.
#########################################
## End(Not run)
dim(Pscdbp.bic)
```
<span id="page-6-1"></span>cyclica *Cyclic graph (a) example*

#### Description

We use a Gibbs sampling scheme to generate a data-set with 200 individuals (according with cyclic graph (a)). Each phenotype is affected by 3 QTLs. We fixed the regression coefficients at 0.5, error variances at 0.025 and the QTL effects at 0.2, 0.3 and 0.4 for the three F2 genotypes. We used a burn-in of 2000 for the Gibbs sampler.

## Usage

data(cyclica)

#### Details

For cyclic graphs, the output of the qdg function computes the log-likelihood up to the normalization constant (un-normalized log-likelihood). We can use the un-normalized log-likelihood to compare cyclic graphs with reversed directions (they have the same normalization constant). However we cannot compare cyclic and acyclic graphs.

# References

Chaibub Neto et al. (2008) Inferring causal phenotype networks from segregating populations. Genetics 179: 1089-1100.

# See Also

[sim.cross](#page-0-0), [sim.geno](#page-0-0), [sim.map](#page-0-0), [skeleton](#page-0-0), [qdg](#page-23-1), [graph.qdg](#page-23-2), [generate.qtl.pheno](#page-11-1)

# Examples

```
## Not run:
bp \leq matrix(0, 6, 6)
bp[2,1] <- bp[4,2] <- bp[4,3] <- bp[5,4] <- bp[2,5] <- bp[6,5] <- 0.5
stdev <- rep(0.025, 6)
## Use R/qtl routines to simulate.
set.seed(3456789)
mymap \le sim.map(len = rep(100,20), n.mar = 10, eq.spacing = FALSE,
  include.x = FALSE)
mycross \leq sim.cross(map = mymap, n.ind = 200, type = "f2")
mycross <- sim.geno(mycross, n.draws = 1)
cyclica.qtl <- generate.qtl.markers(cross = mycross, n.phe = 6)
mygeno <- pull.geno(mycross)[, unlist(cyclica.qtl$markers)]
cyclica.data <- generate.qtl.pheno("cyclica", cross = mycross, burnin = 2000,
  bq = c(0.2, 0.3, 0.4), bp = bp, stdev = stdev, geno = mygeno)
save(cyclica.qtl, cyclica.data, file = "cyclica.RData", compress = TRUE)
data(cyclica)
out <- qdg(cross=cyclica.data,
phenotype.names=paste("y",1:6,sep=""),
marker.names=cyclica.qtl$markers,
QTL=cyclica.qtl$allqtl,
alpha=0.005,
n.qdg.random.starts=10,
skel.method="pcskel")
gr <- graph.qdg(out)
gr
plot(gr)
## End(Not run)
```
<span id="page-7-1"></span>cyclicb *Cyclic graph (b) example*

# Description

We use a Gibbs sampling scheme to generate a data-set with 200 individuals (according with cyclic graph (b)). Each phenotype is affected by 3 QTLs. We fixed the regression coefficients at 0.5, error variances at 0.025 and the QTL effects at 0.2, 0.3 and 0.4 for the three F2 genotypes. We used a burn-in of 2000 for the Gibbs sampler.

#### Usage

data(cyclicb)

<span id="page-7-0"></span>

#### <span id="page-8-0"></span>cyclicb 9

#### Details

For cyclic graphs, the output of the qdg function computes the log-likelihood up to the normalization constant (un-normalized log-likelihood). We can use the un-normalized log-likelihood to compare cyclic graphs with reversed directions (since they have the same normalization constant). However we cannot compare cyclic and acyclic graphs.

# References

Chaibub Neto et al. (2008) Inferring causal phenotype networks from segregating populations. Genetics 179: 1089-1100.

#### See Also

[sim.cross](#page-0-0), [sim.geno](#page-0-0), [sim.map](#page-0-0), [skeleton](#page-0-0), [qdg](#page-23-1), [graph.qdg](#page-23-2), [generate.qtl.pheno](#page-11-1)

# Examples

```
## Not run:
bp \leq matrix(0, 6, 6)
bp[2,1] <- bp[1,5] <- bp[3,1] <- bp[4,2] <- bp[5,4] <- bp[5,6] <- bp[6,3] <- 0.5
stdev <- rep(0.025, 6)## Use R/qtl routines to simulate.
set.seed(3456789)
mymap \le sim.map(len = rep(100,20), n.mar = 10, eq.spacing = FALSE,
  include.x = FALSE)
mycross \le sim.cross(map = mymap, n.ind = 200, type = "f2")
mycross <- sim.geno(mycross, n.draws = 1)
cyclicb.qtl <- generate.qtl.markers(cross = mycross, n.phe = 6)
mygeno <- pull.geno(mycross)[, unlist(cyclicb.qtl$markers)]
cyclicb.data <- generate.qtl.pheno("cyclicb", cross = mycross, burnin = 2000,
  bq = c(0.2, 0.3, 0.4), bp = bp, stdev = stdev, geno = mygeno)
save(cyclicb.qtl, cyclicb.data, file = "cyclicb.RData", compress = TRUE)
data(cyclicb)
out <- qdg(cross=cyclicb.data,
phenotype.names=paste("y",1:6,sep=""),
marker.names=cyclicb.qtl$markers,
QTL=cyclicb.qtl$allqtl,
alpha=0.005,
n.qdg.random.starts=10,
skel.method="pcskel")
gr <- graph.qdg(out)
gr
plot(gr)
## End(Not run)
```
#### <span id="page-9-1"></span><span id="page-9-0"></span>Description

We use a Gibbs sampling scheme to generate a data-set with 200 individuals (according with cyclic graph  $(c)$ ). Each phenotype is affected by 3 QTLs. We fixed the regression coefficients at 0.5, (except for beta[5,2]=0.8) error variances at 0.025 and the QTL effects at 0.2, 0.3 and 0.4 for the three F2 genotypes. We used a burn-in of 2000 for the Gibbs sampler. This example illustrates that even though our method cannot detect reciprocal interactions (e.g. between phenotypes 2 and 5 in cyclic graph (c)), it can still infer the stronger direction, that is, the direction corresponding to the higher regression coefficient. Since beta[5,2] is greater than beta[2,5], the QDG method should infer the direction from 2 to 5.

#### Usage

data(cyclicc)

### Details

For cyclic graphs, the output of the qdg function computes the log-likelihood up to the normalization constant (un-normalized log-likelihood). We can use the un-normalized log-likelihood to compare cyclic graphs with reversed directions (since they have the same normalization constant). However we cannot compare cyclic and acyclic graphs.

### References

Chaibub Neto et al. (2008) Inferring causal phenotype networks from segregating populations. Genetics 179: 1089-1100.

#### See Also

[sim.cross](#page-0-0), [sim.geno](#page-0-0), [sim.map](#page-0-0), [skeleton](#page-0-0), [qdg](#page-23-1), [graph.qdg](#page-23-2), [generate.qtl.pheno](#page-11-1)

# Examples

```
## Not run:
bp \leq matrix(0, 6, 6)
bp[2,5] < -0.5bp[5,2] < -0.8bp[2,1] \leftarrow bp[3,2] \leftarrow bp[5,4] \leftarrow bp[6,5] \leftarrow 0.5stdev <- rep(0.025, 6)
## Use R/qtl routines to simulate map and genotypes.
set.seed(34567899)
mymap \le sim.map(len = rep(100,20), n.mar = 10, eq.spacing = FALSE,
  include.x = FALSE)
mycross <- sim.cross(map = mymap, n.ind = 200, type = "f2")
mycross <- sim.geno(mycross, n.draws = 1)
```

```
## Use R/qdg routines to produce QTL sample and generate phenotypes.
cyclicc.qtl <- generate.qtl.markers(cross = mycross, n.phe = 6)
mygeno <- pull.geno(mycross)[, unlist(cyclicc.qtl$markers)]
cyclicc.data <- generate.qtl.pheno("cyclicc", cross = mycross, burnin = 2000,
  bq = c(0.2, 0.3, 0.4), bp = bp, stdev = stdev, geno = mygeno)
save(cyclicc.qtl, cyclicc.data, file = "cyclicc.RData", compress = TRUE)
data(cyclicc)
out <- qdg(cross=cyclicc.data,
phenotype.names=paste("y",1:6,sep=""),
marker.names=cyclicc.qtl$markers,
QTL=cyclicc.qtl$allqtl,
alpha=0.005,
n.qdg.random.starts=1,
skel.method="pcskel")
gr <- graph.qdg(out)
plot(gr)
## End(Not run)
```
dist.qtlnet *QTL network diagnostic routines*

# Description

Various QTLnet diagnostic routines.

# Usage

```
dist.qtlnet(qtlnet.object, min.prob = 0.9, method = "manhattan", cex = 5)
edgematch.qtlnet(qtlnet.object, min.prob = 0.9, method = "manhattan", cex = 5)
mds.qtlnet(qtlnet.object, min.prob = 0.9, method = "manhattan", cex = 5)
plotbic.qtlnet(x, ..., smooth = TRUE)
```
#### Arguments

qtlnet.object,x

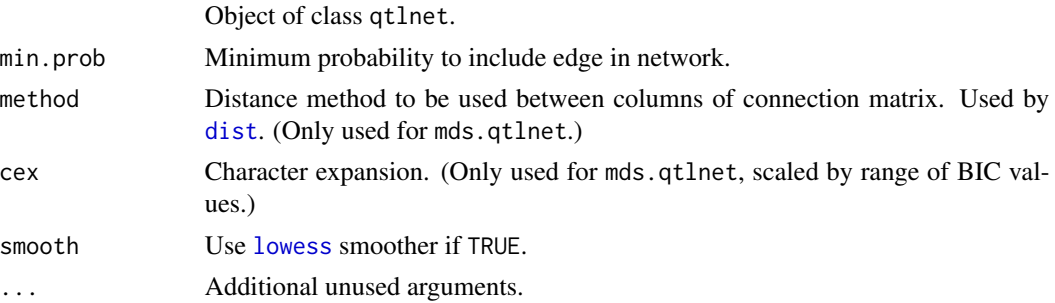

# <span id="page-11-0"></span>Value

List containing, for each phenotype in the network, a character vector of the QTL names as chr@pos, or pseudomarker name if chr.pos is FALSE.

# Author(s)

Brian S. Yandell and Elias Chaibub Neto

# References

Chaibub Neto E, Keller MP, Attie AD, Yandell BS (2010) Causal Graphical Models in Systems Genetics: a unified framework for joint inference of causal network and genetic architecture for correlated phenotypes. Ann Appl Statist 4: 320-339. [http://www.stat.wisc.edu/~yandell/](http://www.stat.wisc.edu/~yandell/doc/2010/92.AnnApplStat.pdf) [doc/2010/92.AnnApplStat.pdf](http://www.stat.wisc.edu/~yandell/doc/2010/92.AnnApplStat.pdf)

# See Also

[mcmc.qtlnet](#page-16-1)

# Examples

loci.qtlnet(Pscdbp.qtlnet)

generate.qtl *Generate QTLs ane phenotypes from cross object*

# <span id="page-11-1"></span>Description

Generate QTLs ane phenotype data for individual examples from cross. These are utility routines to illustrate the examples. They are not meant for users per se.

#### Usage

```
generate.qtl.markers(cross, n.phe, nqtl = 3)
generate.qtl.pheno(name, cross, bp, bq, stdev, allqtl,
   burnin = 2000, geno)
```
#### Arguments

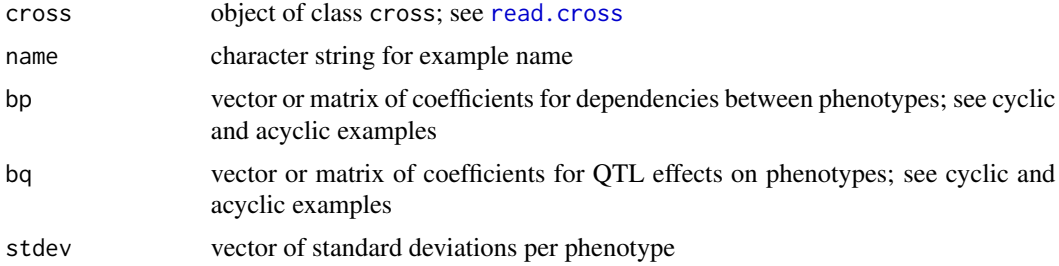

#### <span id="page-12-0"></span>glxnet  $\qquad$  13

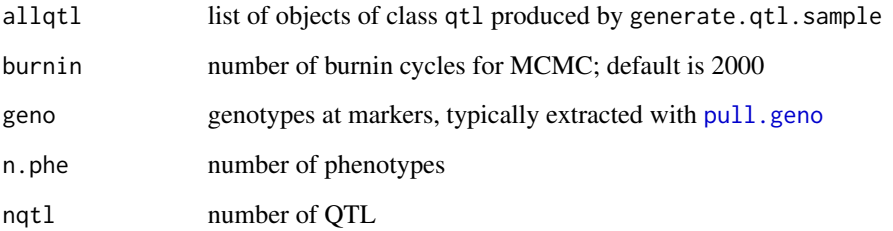

# See Also

[acyclic](#page-1-1), [cyclica](#page-6-1), [cyclicb](#page-7-1), [cyclicc](#page-9-1)

# Examples

```
## Not run:
example(acyclic)
example(cyclica)
example(cyclicb)
example(cyclicc)
```
## End(Not run)

glxnet *Generate and graph Glx network*

# Description

This is the Glx network reported in Chaibub Neto et al 2008 and in Ferrara et al 2008. Age was used as an additive covariate and we allowed for sex by genotype interaction. The network differs slightly from the published network due to improved code.

# References

Chaibub Neto et al. 2008 Inferring causal phenotype networks from segregating populations. Genetics 179: 1089-1100.

Ferrara et al. 2008 Genetic networks of liver metabolism revealed by integration of metabolomic and transcriptomic profiling. PLoS Genetics 4: e1000034.

# See Also

[qdg](#page-23-1)

# Examples

```
data(glxnet)
glxnet.cross <- calc.genoprob(glxnet.cross)
set.seed(1234)
glxnet.cross <- sim.geno(glxnet.cross)
n.node <- nphe(glxnet.cross) - 2 ## Last two are age and sex.
markers <- glxnet.qtl <- vector("list", n.node)
for(i in 1:n.node) {
    ac <- model.matrix(~ age + sex, glxnet.cross$pheno)[, -1]
    ss <- summary(scanone(glxnet.cross, pheno.col = i,
                          addcovar = ac, intcovar = ac[, 2]),threshold = 2.999)
    glxnet.qtl[[i]] <- makeqtl(glxnet.cross, chr = ss$chr, pos = ss$pos)
    markers[[i]] <- find.marker(glxnet.cross, chr = ss$chr, pos = ss$pos)
}
names(glxnet.qtl) <- names(markers) <- names(glxnet.cross$pheno)[seq(n.node)]
glxnet.qdg <- qdg(cross=glxnet.cross,
phenotype.names = names(glxnet.cross$pheno[,seq(n.node)]),
marker.names = markers,
QTL = glxnet.qtl,
alpha = 0.05,
n.qdg.random.starts=10,
addcov="age",
intcov="sex",
skel.method="udgskel",
udg.order=6)
glxnet.qdg
## Not run:
gr <- graph.qdg(glxnet.qdg)
plot(gr)
## Or use tkplot().
glxnet.cross <- clean(glxnet.cross)
save(glxnet.cross, glxnet.qdg, glxnet.qtl, file = "glxnet.RData", compress = TRUE)
## End(Not run)
```
<span id="page-13-1"></span>igraph.qtlnet *qtlnet plot using igraph*

#### <span id="page-13-2"></span>Description

Plot inferred causal network using igraph package.

<span id="page-13-0"></span>

# <span id="page-14-0"></span>igraph.qtlnet 15

# Usage

```
igraph.qtlnet(x, edges, loci.list,
 pheno.color = "green", qtl.color = "red", vertex.color,
  include.qt1 = TRUE, ...## S3 method for class 'qtlnet'
plot(x, \ldots)
```
# Arguments

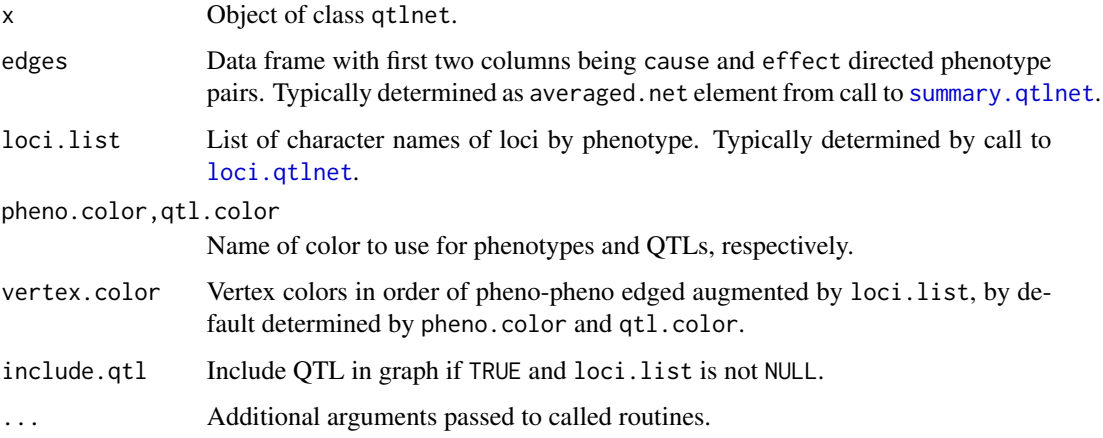

# Details

Uses the igraph package to create graph objects. These can be exported to a variety of other modern graphics packages. graph.qtlnet is synonymous with igraph.qtlnet.

# Value

Object of class graph created using [graph.data.frame](#page-0-0).

#### Author(s)

Brian S. Yandell and Elias Chaibub Neto

#### References

Chaibub Neto E, Keller MP, Attie AD, Yandell BS (2010) Causal Graphical Models in Systems Genetics: a unified framework for joint inference of causal network and genetic architecture for correlated phenotypes. Ann Appl Statist 4: 320-339. [http://www.stat.wisc.edu/~yandell/](http://www.stat.wisc.edu/~yandell/doc/2010/92.AnnApplStat.pdf) [doc/2010/92.AnnApplStat.pdf](http://www.stat.wisc.edu/~yandell/doc/2010/92.AnnApplStat.pdf)

# See Also

[summary.qtlnet](#page-31-1), [loci.qtlnet](#page-15-1), [graph.data.frame](#page-0-0), [tkplot](#page-0-0)

# Examples

```
Pscdbp.graph <- igraph.qtlnet(Pscdbp.qtlnet)
Pscdbp.graph
## Not run:
tkplot(Pscdbp.graph)
```
## End(Not run)

<span id="page-15-1"></span>

loci.qtlnet *QTL architecture per node as list*

# Description

Determines QTL that affect each phenotype conditional on the model-averaged network and on covariates.

# Usage

```
loci.qtlnet(qtlnet.object, chr.pos = TRUE, merge.qtl = 10, ...)
est.qtlnet(qtlnet.object, ..., verbose = TRUE)
```
# Arguments

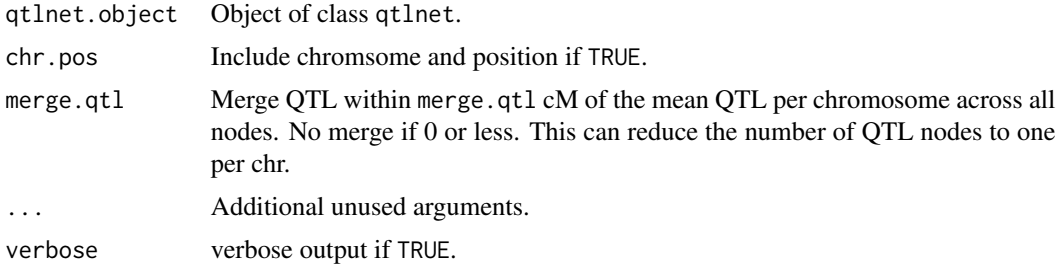

# Value

List containing, for each phenotype in the network, a character vector of the QTL names as chr@pos, or pseudomarker name if chr.pos is FALSE.

# Author(s)

Brian S. Yandell and Elias Chaibub Neto

# References

Chaibub Neto E, Keller MP, Attie AD, Yandell BS (2010) Causal Graphical Models in Systems Genetics: a unified framework for joint inference of causal network and genetic architecture for correlated phenotypes. Ann Appl Statist 4: 320-339. [http://www.stat.wisc.edu/~yandell/](http://www.stat.wisc.edu/~yandell/doc/2010/92.AnnApplStat.pdf) [doc/2010/92.AnnApplStat.pdf](http://www.stat.wisc.edu/~yandell/doc/2010/92.AnnApplStat.pdf)

<span id="page-15-0"></span>

# <span id="page-16-0"></span>mcmc.qtlnet 17

# See Also

[mcmc.qtlnet](#page-16-1)

# Examples

loci.qtlnet(Pscdbp.qtlnet)

<span id="page-16-1"></span>mcmc.qtlnet *Sample genetic architecture and QTL network*

# Description

Use MCMC to alternatively sample genetic architecture and QTL network as directed acyclic graphs (DAGs).

# Usage

```
mcmc.qtlnet(cross, pheno.col, threshold, addcov = NULL, intcov = NULL,
 nSamples = 1000, thinning = 1, max.parents = 3, M0 = NULL,
 burnin = 0.1, method = "hk", random.seed = NULL, init.edges = 0,
 saved.scores = NULL, rev.method = c("nbhd", "node.edge", "single"),
  verbose = FALSE, ...)init.qtlnet(pheno.col, max.parents, init.edges)
```
# Arguments

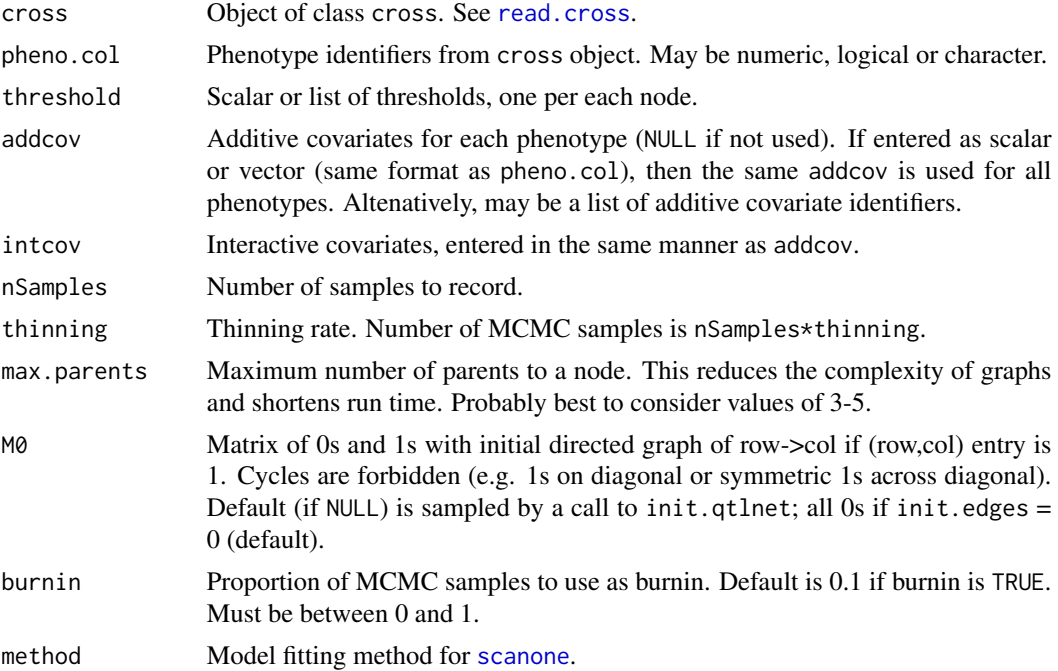

<span id="page-17-0"></span>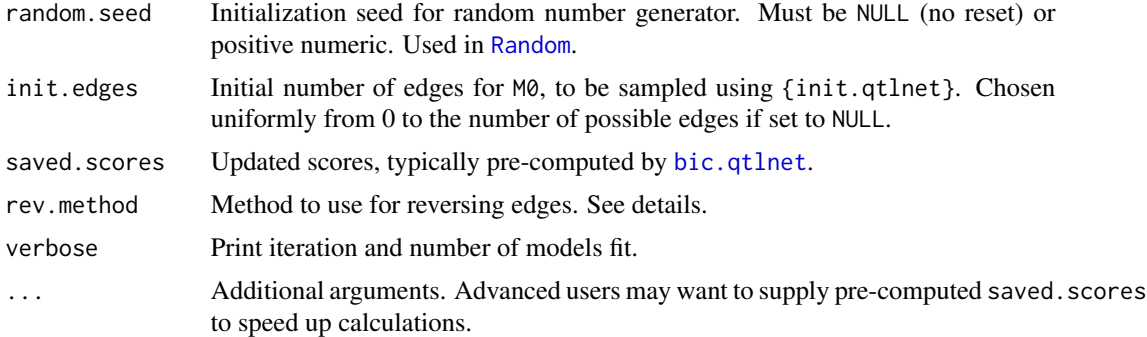

# Details

Models are coded compactly as  $(1)(2|1)(3|1,2,4,5)(4|2)(5|2)$ . Each parenthetical entry is a of form (node|parents); these each require a model fit, for now with [scanone](#page-0-0).

The [scanone](#page-0-0) routine is run on multiple phenotypes in the network that could all have the same parents. For instance, for 5 phenotypes, if (1|2,4) is sampled, then do scanone of this model as well as  $(3|2,4)$  and  $(5|2,4)$ . Setting the hidden parameter scan.parents to a value smaller than length(pheno.col) -1 (default) disallows multiple trait scanning with more than that number of parents.

The saved. scores parameter can greatly reduce MCMC run time, by supplying pre-computed BIC scores. See [bic.qtlnet](#page-3-1). Another option is to capture saved. scores from a previous mcmc.qtlnet run with the same phenotypes (and covariates). Caution is advised as only a modest amount of checking can be done.

The init.qtlnet routine can be used to randomly find an initial causal network M0 with up to init.edges edges.

MCMC updates include delete, add or reverse edge direction. The early version of this method only considered the edge on its own (rev.method = "single"), while the neighborhood method (rev.method = "nbhd") uses the update

# Value

List of class qtlnet

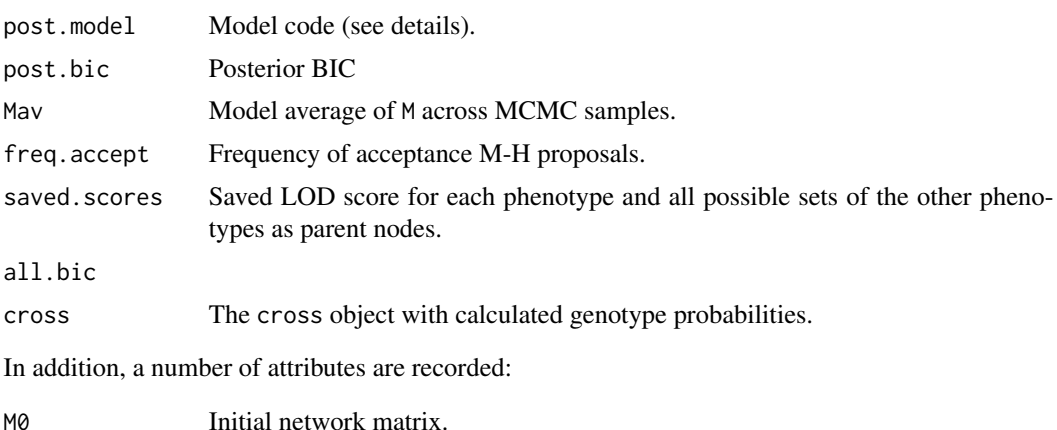

# <span id="page-18-0"></span>mcmc.qtlnet 19

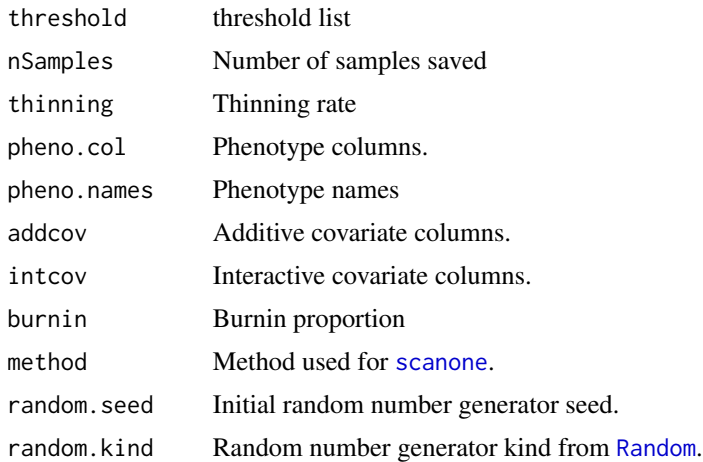

#### Author(s)

Brian S. Yandell and Elias Chaibub Neto

#### References

Chiabub Neto E, Keller MP, Attie AD, Yandell BS (2010) Causal graphical models in systems genetics: a unified framework for joint inference of causal network and genetic archicecture for correlated phenotypes. Ann Appl Statist 4: 320-339. <http://dx.doi.org/10.1214/09-AOAS288>

Grzegorczyk and Husmeier (2008) Improving the structure MCMC sampler for Bayesian networks by introducing a new edge reversal move. Mach Learn 71: 265-305. [http://dx.doi.org/10.](http://dx.doi.org/10.1007/s10994-008-5057-7) [1007/s10994-008-5057-7](http://dx.doi.org/10.1007/s10994-008-5057-7)

#### See Also

[read.cross](#page-0-0), [scanone](#page-0-0), [Random](#page-0-0), [bic.qtlnet](#page-3-1).

# Examples

```
data(Pscdbp)
## Not run:
 ## Run of subset of traits. Still takes some time.
 Pscdbp.qtlnet \leq mcmc.qtlnet(Pscdbp, pheno.col = c(1,2,4,5,6),
                               threshold = 3.83,
                               nSamples = 1000, thinning = 20,
                               random.seed = 92387475, verbose = TRUE)
 save(Pscdbp.qtlnet, file = "Pscdbp.qtlnet.RData", compress = TRUE)
## End(Not run)
data(Pscdbp.qtlnet)
## Not run:
 out.qtlnet <- mcmc.qtlnet(Pscdbp, pheno.col = 1:13,
                            threshold = 3.83,
                            nSamples = 1000, thinning = 20,
```
# <span id="page-19-0"></span>20 parallel.qtlnet

```
random.seed = 92387475, verbose = TRUE,
saved.scores = Pscdbp.bic)
```
## End(Not run)

<span id="page-19-1"></span>parallel.qtlnet *Code to parallelize use of qtlnet*

#### Description

This routine calls one of four phases in a parallelized version of qtlnet.

#### Usage

```
parallel.qtlnet(phase, index = 1, \ldots, dirpath = ".")
```
# Arguments

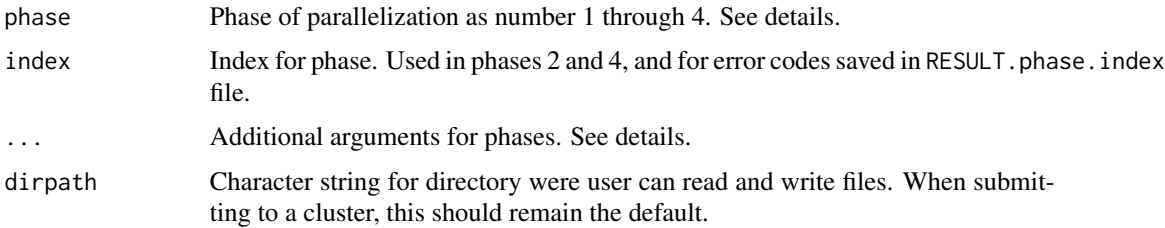

# Details

See <http://www.stat.wisc.edu/~yandell/sysgen/qtlnet> for details of implementation in progress. The plan is to run qtlnet via Condor (<https://research.cs.wisc.edu/htcondor/>) to scale up to larger networks, say up to 100 nodes. Most important information is passed in files. Phase 1 imports arguments from the params.txt file, which must have parse-able assignments to the arguments of qtlnet:::qtlnet.phase1. This first phase produces file Phase1.RData, which included objects used by all other phases.

Phase 1 also creates file groups. txt, which for each line has begin and end indices for the parents that would result from a call to [parents.qtlnet](#page-20-1). Phase 2 should be run the same number of times as the number of lines in file groups.txt. Each run produces a bicN.RData file containing BIC computations. These computations are aggregated in Phase 3 to create Phase3.RData, which contains the saved. scores used for [mcmc.qtlnet](#page-16-1) runs in Phase 4, which each produce an mcmcN.RData file. The number of runs of Phase 4 is an argument nruns stored in the params.txt file processed in Phase 1. Finally, Phase 5 aggregates the MCMC results from multiple independent runs into one qtlnet object.

# Author(s)

Brian S. Yandell and Elias Chaibub Neto

# <span id="page-20-0"></span>parents.qtlnet 21

# References

Chaibub Neto E, Keller MP, Attie AD, Yandell BS (2010) Causal Graphical Models in Systems Genetics: a unified framework for joint inference of causal network and genetic architecture for correlated phenotypes. Ann Appl Statist 4: 320-339. [http://www.stat.wisc.edu/~yandell/](http://www.stat.wisc.edu/~yandell/doc/2010/92.AnnApplStat.pdf) [doc/2010/92.AnnApplStat.pdf](http://www.stat.wisc.edu/~yandell/doc/2010/92.AnnApplStat.pdf)

<http://www.stat.wisc.edu/~yandell/sysgen/qtlnet>

#### See Also

[mcmc.qtlnet](#page-16-1), [bic.qtlnet](#page-3-1)

# Examples

```
## Not run:
 parallel.qtlnet("/u/y/a/yandell/public/html/sysgen/qtlnet/condor", 1)
```
## End(Not run)

<span id="page-20-1"></span>parents.qtlnet *Determine and group node-parent combinations.*

# Description

Routines useful for examining the size of node-parent combinations.

# Usage

```
parents.qtlnet(pheno.col, max.parents = 3, codes.only = FALSE)
## S3 method for class 'parents.qtlnet'
summary(object, ...)
size.qtlnet(pheno.col, max.parents = 3)
group.qtlnet(pheno.col, max.parents = 3, n.groups = NULL,
 group.size = 50000, parents = parents.qtlnet(pheno.col, max.parents))
```
# Arguments

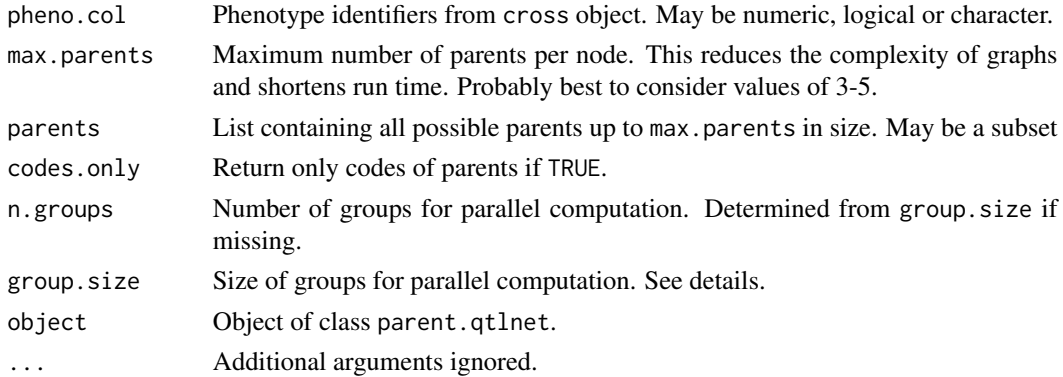

## <span id="page-21-0"></span>Details

The most expensive part of calculations is running [scanone](#page-0-0) on each phenotype with parent phenotypes as covariates. One strategy is to pre-compute the BIC contributions using a cluster and save them for later use. The parents.qtlnet routine creates a list of all possible parent sets (up to max.parents in size). The size.qtlnet determines the number of [scanone](#page-0-0) calculations possible for a network with nodes pheno.col and maximum parent size max.parents. The group.qtlnet groups the parent sets into roughly equal size groups for parallel computations. See [bic.qtlnet](#page-3-1) for further details.

# Value

The size.qtlnet returns the number of possible [scanone](#page-0-0) computations needed for BIC scores.

The group.qtlnet produces and index into the parents list created by parents.qtlnet. See details.

The parents.qtlnet creates a list object with names being the code.

The summary method for such an object is a data frame with row.names being the code, a binary code as decimal for the parents of a phenotype node, excluding the phenotype. Value is between 0 (no parents) and 2 ^ (length(pheno.col) -1). The columns are

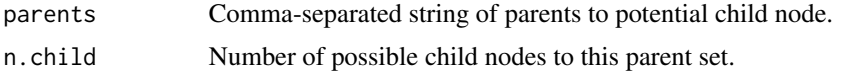

#### Author(s)

Brian S. Yandell and Elias Chaibub Neto

# References

Chaibub Neto E, Keller MP, Attie AD, Yandell BS (2010) Causal Graphical Models in Systems Genetics: a unified framework for joint inference of causal network and genetic architecture for correlated phenotypes. Ann Appl Statist 4: 320-339. <http://dx.doi.org/10.1214/09-AOAS288>

#### See Also

[bic.qtlnet](#page-3-1)

# Examples

```
## Restrict to at most 3 parents per node.
pheno.col <-1:6max.parents <- 3
size.qtlnet(pheno.col, max.parents)
parents <- parents.qtlnet(pheno.col, max.parents)
summary(parents)
## Allow an arbitrary number (up to 12) of parents per node.
pheno.col < -1:13max.parents <- 12
size.qtlnet(pheno.col, max.parents)
```
# <span id="page-22-0"></span>Pscdbp 23

```
## Make ~53 groups of ~1000, for a total of 53248 scanone runs.
parents <- parents.qtlnet(pheno.col, max.parents)
n.child <- summary(parents)$n.child
table(n.child)
groups <- group.qtlnet(parents = parents, group.size = 1000)
apply(groups, 1,
      function(group, parents) sapply(parents[seq(group[1], group[2])], length),
     parents)
```
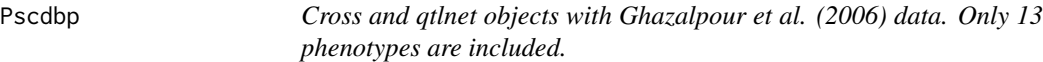

## Description

The R/qtl cross object was created from data at source. The qtlnet object was created using [mcmc.qtlnet](#page-16-1).

# Usage

```
data(Pscdbp)
data(Pscdbp.qtlnet)
```
#### Source

<https://horvath.genetics.ucla.edu/coexpressionnetwork/>

#### References

Ghazalpour A, Doss S, Zhang B, Wang S, Plaisier C, Castellanos R, Brozell A, Schadt EE, Drake TA, Lusis AJ, Horvath S (2006) Integrating genetic and network analysis to characterize genes related to mouse weight. PLoS Genetics 2: e130-NA. [http://dx.doi.org/10.1371/journal.](http://dx.doi.org/10.1371/journal.pgen.0020130) [pgen.0020130](http://dx.doi.org/10.1371/journal.pgen.0020130)

Chaibub Neto E, Keller MP, Attie AD, Yandell BS (2010) Causal Graphical Models in Systems Genetics: a unified framework for joint inference of causal network and genetic architecture for correlated phenotypes. Ann Appl Statist 4: 320-339. <http://dx.doi.org/10.1214/09-AOAS288>

#### See Also

[read.cross](#page-0-0), [mcmc.qtlnet](#page-16-1)

#### Examples

```
summary(Pscdbp)
## Not run:
summary(Pscdbp.qtlnet)
```
## End(Not run)

#### <span id="page-23-2"></span><span id="page-23-1"></span><span id="page-23-0"></span>Description

This function implements the QDG algorithm described in Chaibub Neto et al 2008. It creates and scores QDGs. The computed scores (log-likelihood and BIC) are only valid for acyclic graphs. For cyclic networks qdgSEM should be used to compute the scores.

# Usage

```
qdg(cross, phenotype.names, marker.names, QTL, alpha,
    n.qdg.random.starts, addcov = NULL, intcov = NULL,
    skel.method = c("pcskel","udgskel"), udg.order = 2)
graph.qdg(x, ...)## S3 method for class 'qdg'
print(x, \ldots)## S3 method for class 'qdg'
summary(object, ...)
```
# Arguments

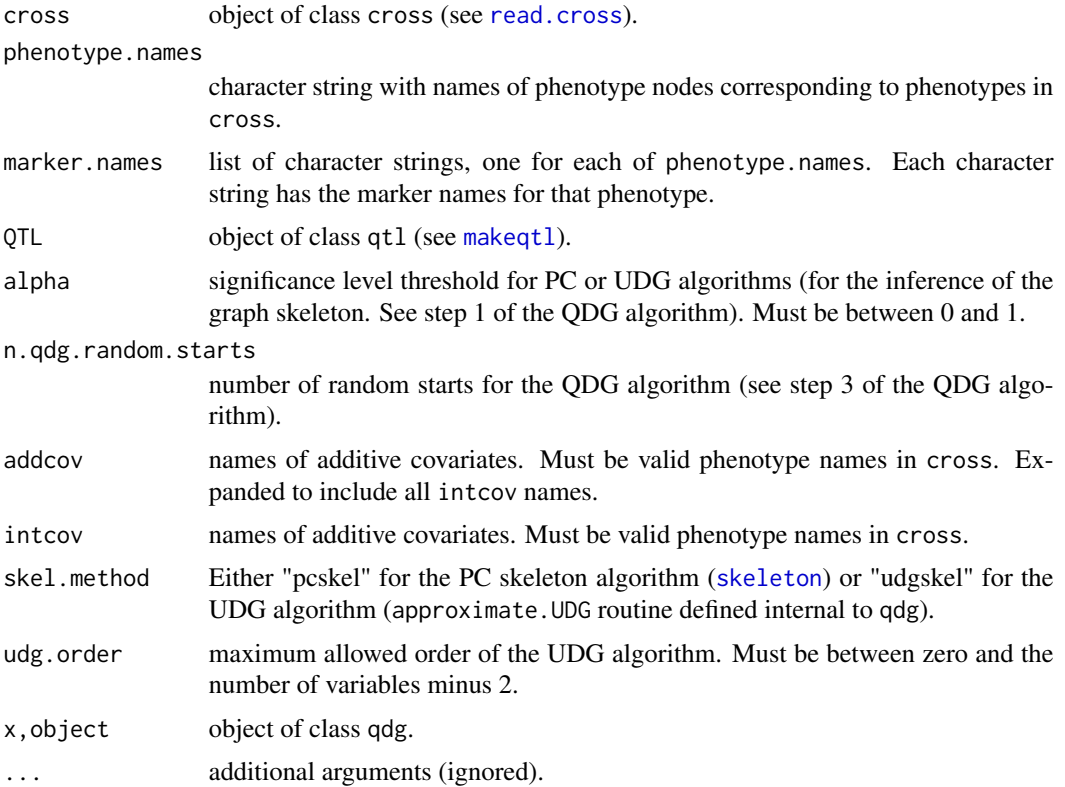

# Details

The log-likelihood and BIC scores are computed based in the factorization of the joint distribution, and hence are only valid for acyclic networks. For cyclic networks these scores are relative to the unnormalized likelihoods. Models include phenotypes and QTLs. The 'udgskel' method for the computation of the skeleton of the causal model should be used for small networks only (the UDG algorithm quickly becomes computationally infeasible as the number of nodes increases).

# Value

List object that inherits class "qdg" and "qdg" with components:

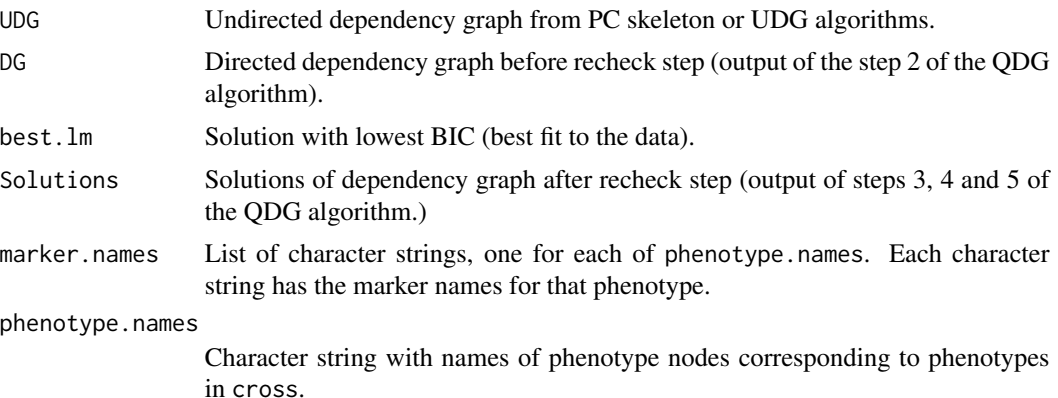

#### References

Chaibub Neto et al. (2008) Inferring causal phenotype networks from segregating populations. Genetics 179: 1089-1100.

#### See Also

# [skeleton](#page-0-0)

#### Examples

```
## simulate a genetic map (20 autosomes, 10 not equaly spaced markers per
## chromosome)
mymap <- sim.map(len=rep(100,20), n.mar=10, eq.spacing=FALSE, include.x=FALSE)
## simulate an F2 cross object with n.ind (number of individuals)
n.ind <- 200
mycross <- sim.cross(map=mymap, n.ind=n.ind, type="f2")
## produce multiple imputations of genotypes using the
## sim.geno function. The makeqtl function requires it,
## even though we are doing only one imputation (since
## we don't have missing data and we are using the
## genotypes in the markers, one imputation is enough)
mycross <- sim.geno(mycross,n.draws=1)
```
<span id="page-24-0"></span> $q$ dg  $q$ 

```
## sample markers (2 per phenotype)
genotypes <- pull.geno(mycross)
geno.names <- dimnames(genotypes)[[2]]
m1 <- sample(geno.names,2,replace=FALSE)
m2 <- sample(geno.names,2,replace=FALSE)
m3 <- sample(geno.names,2,replace=FALSE)
m4 <- sample(geno.names,2,replace=FALSE)
## get marker genotypes
g11 <- genotypes[,m1[1]]; g12 <- genotypes[,m1[2]]
g21 <- genotypes[,m2[1]]; g22 <- genotypes[,m2[2]]
g31 <- genotypes[,m3[1]]; g32 <- genotypes[,m3[2]]
g41 <- genotypes[,m4[1]]; g42 <- genotypes[,m4[2]]
## generate phenotypes
y1 <- runif(3,0.5,1)[g11] + runif(3,0.5,1)[g12] + rnorm(n.ind)
y2 <- runif(3,0.5,1)[g21] + runif(3,0.5,1)[g22] + rnorm(n.ind)
y3 <- runif(1,0.5,1) * y1 + runif(1,0.5,1) * y2 + runif(3,0.5,1)[g31] +
      runif(3,0.5,1)[g32] + rnorm(n.ind)
y4 <- runif(1,0.5,1) * y3 + runif(3,0.5,1)[g41] + runif(3,0.5,1)[g42] +
      rnorm(n.ind)
## incorporate phenotypes to cross object
mycross$pheno <- data.frame(y1,y2,y3,y4)
## create markers list
markers <- list(m1,m2,m3,m4)
names(markers) <- c("y1","y2","y3","y4")
## create qtl object
allqtls <- list()
m1.pos <- find.markerpos(mycross, m1)
allqtls[[1]] <- makeqtl(mycross, chr = m1.pos[,"chr"], pos = m1.pos[,"pos"])
m2.pos <- find.markerpos(mycross, m2)
allqtls[[2]] <- makeqtl(mycross, chr = m2.pos[,"chr"], pos = m2.pos[,"pos"])
m3.pos <- find.markerpos(mycross, m3)
allqtls[[3]] <- makeqtl(mycross, chr = m3.pos[,"chr"], pos = m3.pos[,"pos"])
m4.pos <- find.markerpos(mycross, m4)
allqtls[[4]] <- makeqtl(mycross, chr = m4.pos[,"chr"], pos = m4.pos[,"pos"])
names(allqtls) <- c("y1","y2","y3","y4")
## infer QDG
out <- qdg(cross=mycross,
phenotype.names = c("y1","y2","y3","y4"),
marker.names = markers,
QTL = allqtls,alpha = 0.005,
n.qdg.random.starts=10,
skel.method="pcskel")
out
## Not run:
```
<span id="page-26-0"></span>qdg.perm.test 27

gr plot(gr) ## End(Not run)

qdg.perm.test *Conduct permutation test for LOD score of edge direction on directed graph*

# Description

Conduct permutation test for LOD score of edge direction on directed graph.

# Usage

```
qdg.perm.test(cross, nperm, node1, node2, common.cov = NULL,
 DG, QTLs, addcov = NULL, intcov = NULL)
## S3 method for class 'qdg.perm.test'
summary(object, ...)
## S3 method for class 'qdg.perm.test'
print(x, \ldots)
```
# Arguments

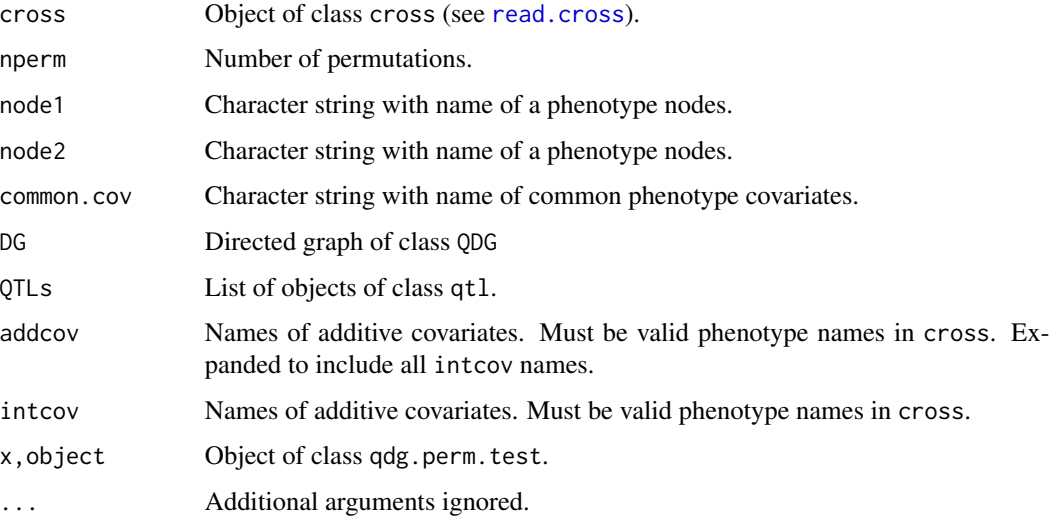

# Details

qdg.perm.test performs nperm permutation-based test of LOD score for an edge of a directed graph.

28 and 2012 and 2012 and 2012 and 2012 and 2012 and 2012 and 2012 and 2012 and 2012 and 2012 and 201

# Value

List composed by:

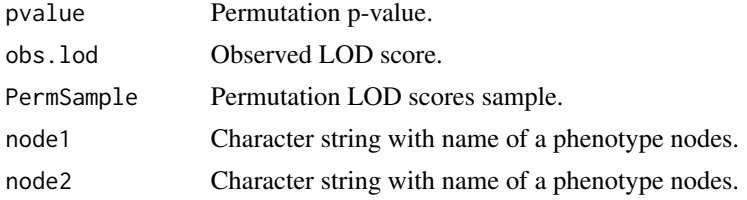

# References

Chaibub Neto et al. (2008) Inferring causal phenotype networks from segregating populations. Genetics 179: 1089-1100.

# Examples

```
data(glxnet)
glxnet.cross <- calc.genoprob(glxnet.cross)
set.seed(1234)
glxnet.cross <- sim.geno(glxnet.cross)
## Should really use nperm = 1000 here.
qdg.perm.test(glxnet.cross, nperm = 10, "Glx", "Slc1a2",
  DG = glxnet.qdg$DG, QTLs = glxnet.qtl)
```
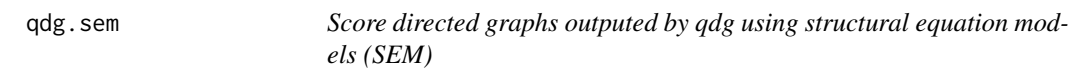

# Description

Score directed graphs (cyclic or acyclic) outputed by qdg function using the sem R package.

# Usage

```
qdg.sem(qdgObject, cross)
## S3 method for class 'qdg.sem'
print(x, \ldots)## S3 method for class 'qdg.sem'
summary(object, ...)
```
# Arguments

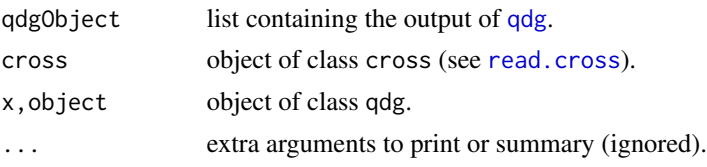

<span id="page-27-0"></span>

#### <span id="page-28-0"></span>qdg.sem 29

# Details

Fits a SEM to the phenotypes network. QTLs are not included as variables in the model. When additive covariates are used in qdg, qdg.sem fits a SEM model to the residuals of the variables after adjustment of the additive covariates.

#### Value

List object that inherits class "qdg.sem" and "qdg" composed by:

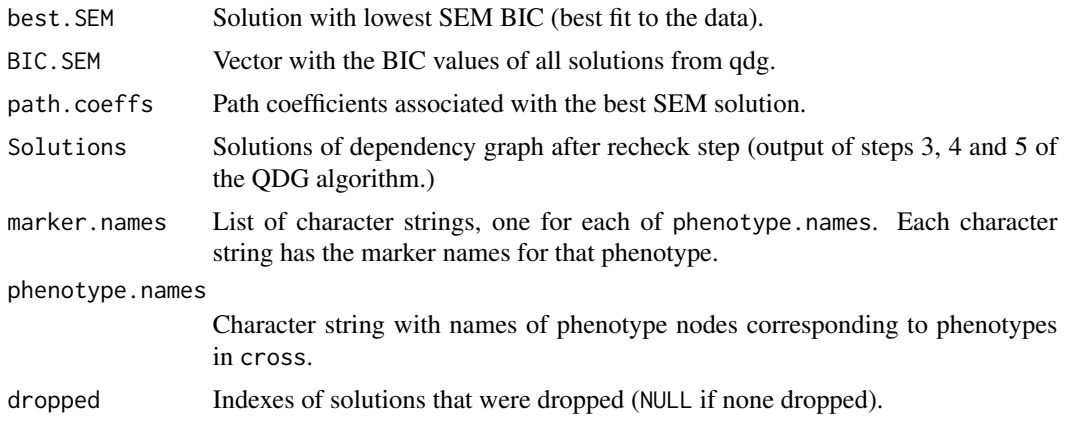

#### See Also

[qdg](#page-23-1) [sem](#page-0-0)

#### Examples

```
## simulate a genetic map (20 autosomes, 10 not equaly spaced markers per
## chromosome)
mymap <- sim.map(len=rep(100,20), n.mar=10, eq.spacing=FALSE, include.x=FALSE)
## simulate an F2 cross object with n.ind (number of individuals)
n.ind < -200mycross <- sim.cross(map=mymap, n.ind=n.ind, type="f2")
## produce multiple imputations of genotypes using the
## sim.geno function. The makeqtl function requires it,
## even though we are doing only one imputation (since
## we don't have missing data and we are using the
## genotypes in the markers, one imputation is enough)
mycross <- sim.geno(mycross,n.draws=1)
## sample markers (2 per phenotype)
genotypes <- pull.geno(mycross)
geno.names <- dimnames(genotypes)[[2]]
m1 <- sample(geno.names,2,replace=FALSE)
m2 <- sample(geno.names,2,replace=FALSE)
m3 <- sample(geno.names,2,replace=FALSE)
m4 <- sample(geno.names,2,replace=FALSE)
```

```
## get marker genotypes
g11 <- genotypes[,m1[1]]; g12 <- genotypes[,m1[2]]
g21 <- genotypes[,m2[1]]; g22 <- genotypes[,m2[2]]
g31 <- genotypes[,m3[1]]; g32 <- genotypes[,m3[2]]
g41 <- genotypes[,m4[1]]; g42 <- genotypes[,m4[2]]
## generate phenotypes
y1 \leftarrow runif(3, 0.5, 1)[g11] + runif(3, 0.5, 1)[g12] + rnorm(n.ind)y2 \le runif(3,0.5,1)[g21] + runif(3,0.5,1)[g22] + rnorm(n.ind)
y3 <- runif(1,0.5,1) * y1 + runif(1,0.5,1) * y2 + runif(3,0.5,1)[g31] +
      runif(3,0.5,1)[g32] + rnorm(n.ind)
y4 <- runif(1,0.5,1) * y3 + runif(3,0.5,1)[g41] + runif(3,0.5,1)[g42] +
      rnorm(n.ind)
## incorporate phenotypes to cross object
mycross$pheno <- data.frame(y1,y2,y3,y4)
## create markers list
markers <- list(m1,m2,m3,m4)
names(markers) <- c("y1","y2","y3","y4")
## create qtl object
allqtls <- list()
m1.pos <- find.markerpos(mycross, m1)
allqtls[[1]] <- makeqtl(mycross, chr = m1.pos[,"chr"], pos = m1.pos[,"pos"])
m2.pos <- find.markerpos(mycross, m2)
allqtls[[2]] <- makeqtl(mycross, chr = m2.pos[,"chr"], pos = m2.pos[,"pos"])
m3.pos <- find.markerpos(mycross, m3)
allqtls[[3]] <- makeqtl(mycross, chr = m3.pos[,"chr"], pos = m3.pos[,"pos"])
m4.pos <- find.markerpos(mycross, m4)
allqtls[[4]] <- makeqtl(mycross, chr = m4.pos[,"chr"], pos = m4.pos[,"pos"])
names(allqtls) <- c("y1","y2","y3","y4")
## infer QDG
out <- qdg(cross=mycross,
phenotype.names = c("y1", "y2", "y3", "y4"),
marker.names = markers,
QTL = allqtls,
alpha = 0.005,
n.qdg.random.starts=10,
skel.method="pcskel")
## Not run:
gr <- graph.qdg(out)
plot(gr)
## Following does not work. Not sure why.
out2 <- qdg.sem(out, cross=mycross)
out2
gr2 <- graph.qdg(out2)
plot(gr2)
```
<span id="page-30-0"></span>## End(Not run)

subset.qtlnet *Catenate or subset qtlnet object(s)*.

#### Description

Multiple qtlnet objects can be catenated together or subsetted by run.

#### Usage

```
## S3 method for class 'qtlnet'
subset(x, run, ...)
## S3 method for class 'qtlnet'
c(\ldots)best.qtlnet(x, burnin = attr(x, "burnin"), wh = which.min(meanbic(x, burnin)))
```
#### Arguments

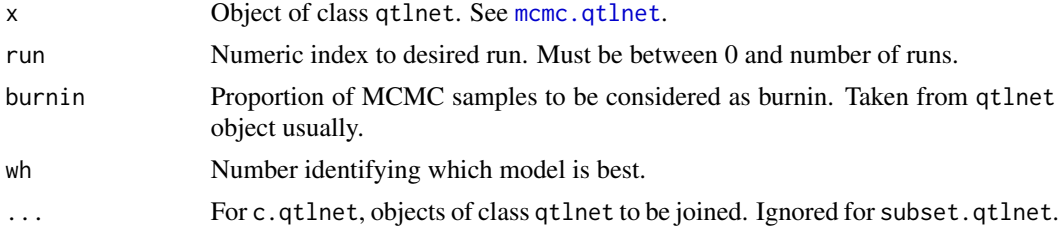

# Details

The catenation is used by [parallel.qtlnet](#page-19-1) in phase 5 to join together multiple independent MCMC runs. Note that the averaged network and the frequency of acceptance for a derived subset are only based on the saved samples, while the original qtlnet objects used all samples. Thus catenation and subset are not strictly reversible functions.

The best.qtlnet routine picks the run with the best (lowest) BIC score on average and returns that run as a qtlnet object. It also produces a trace plot of BIC for all the runs.

# Value

Both return an object of class qtlnet.

#### Author(s)

Brian Yandell

# See Also

[mcmc.qtlnet](#page-16-1)

# Examples

```
## Not run:
joined <- c(qtlnet1, qtlnet2)
sub1 <- subset(joined, 1)
best <- best.qtlnet(joined)
## qtlnet1 and sub1 should be nearly identical.
## End(Not run)
```
<span id="page-31-1"></span>summary.qtlnet *summary of model average network and posterior table*

# Description

Print and summary methods for qtlnet objects.

# Usage

```
## S3 method for class 'qtlnet'
print(x, cutoff = 0.01, digits = 3, ...)
## S3 method for class 'qtlnet'
summary(object, parent.patterns = FALSE, ...)
## S3 method for class 'summary.qtlnet'
print(x, \ldots)check.qtlnet(object, min.prob = 0.9, correct = TRUE, verbose = FALSE, ...)
```
# Arguments

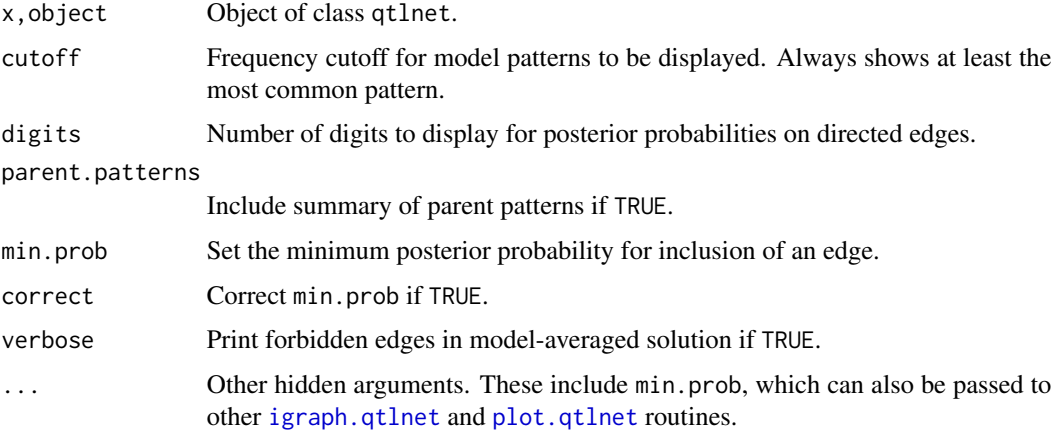

#### Author(s)

Brian S. Yandell and Elias Chaibub Neto

<span id="page-31-0"></span>

# <span id="page-32-0"></span>write.qtlnet 33

# References

Chaibub Neto E, Keller MP, Attie AD, Yandell BS (2010) Causal Graphical Models in Systems Genetics: a unified framework for joint inference of causal network and genetic architecture for correlated phenotypes. Ann Appl Statist 4: 320-339. [http://www.stat.wisc.edu/~yandell/](http://www.stat.wisc.edu/~yandell/doc/2010/92.AnnApplStat.pdf) [doc/2010/92.AnnApplStat.pdf](http://www.stat.wisc.edu/~yandell/doc/2010/92.AnnApplStat.pdf)

# See Also

[mcmc.qtlnet](#page-16-1)

# Examples

```
data(Pscdbp.qtlnet)
print(Pscdbp.qtlnet)
summary(Pscdbp.qtlnet)
```
write.qtlnet *write qtlnet as text file*

# Description

Write resulting graph as text file

# Usage

```
write.qtlnet(x, filename, edges, loci.list, include.qtl = TRUE,
    est.list, include.est = TRUE,
    digits = 3, col.names = TRUE, ...)
```
# Arguments

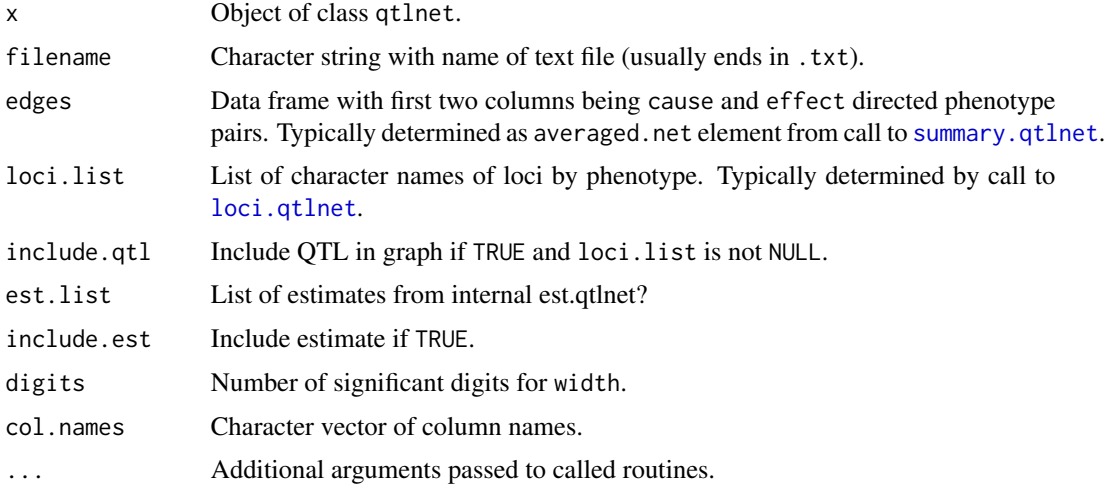

# <span id="page-33-0"></span>Details

Simple write of causal network, for instance to use with Cytoscape.

#### Value

Invisibly returns data frame that corresponds to saved file.

# Author(s)

Brian S. Yandell and Elias Chaibub Neto

# References

Chaibub Neto E, Keller MP, Attie AD, Yandell BS (2010) Causal Graphical Models in Systems Genetics: a unified framework for joint inference of causal network and genetic architecture for correlated phenotypes. Ann Appl Statist 4: 320-339. [http://www.stat.wisc.edu/~yandell/](http://www.stat.wisc.edu/~yandell/doc/2010/92.AnnApplStat.pdf) [doc/2010/92.AnnApplStat.pdf](http://www.stat.wisc.edu/~yandell/doc/2010/92.AnnApplStat.pdf)

# See Also

[igraph.qtlnet](#page-13-1)

# Examples

```
## Not run:
write.qtlnet(Pscdbp.qtlnet, "Pscdbp.txt")
```
## End(Not run)

# <span id="page-34-0"></span>**Index**

```
∗Topic datagen
    acyclic, 2
    cyclica, 7
    cyclicb, 8
    cyclicc, 10
    generate.qtl, 12
    glxnet, 13
    mcmc.qtlnet, 17
    parents.qtlnet, 21
∗Topic datasets
    Pscdbp, 23
∗Topic models
    qdg, 24
    qdg.perm.test, 27
    qdg.sem, 28
∗Topic utilities
    subset.qtlnet, 31
    summary.qtlnet, 32
```
acyclic, [2,](#page-1-0) *[13](#page-12-0)*

best.qtlnet *(*subset.qtlnet*)*, [31](#page-30-0) bic.join *(*bic.qtlnet*)*, [4](#page-3-0) bic.qtlnet, [4,](#page-3-0) *[18,](#page-17-0) [19](#page-18-0)*, *[21,](#page-20-0) [22](#page-21-0)*

c.qtlnet *(*subset.qtlnet*)*, [31](#page-30-0) check.qtlnet *(*summary.qtlnet*)*, [32](#page-31-0) cyclica, [7,](#page-6-0) *[13](#page-12-0)* cyclicb, [8,](#page-7-0) *[13](#page-12-0)* cyclicc, [10,](#page-9-0) *[13](#page-12-0)*

dist, *[11](#page-10-0)* dist.qtlnet, [11](#page-10-0)

edgematch.qtlnet *(*dist.qtlnet*)*, [11](#page-10-0) est.qtlnet *(*loci.qtlnet*)*, [16](#page-15-0)

generate.qtl, [12](#page-11-0) generate.qtl.pheno, *[3](#page-2-0)*, *[7](#page-6-0)*, *[9,](#page-8-0) [10](#page-9-0)* glxnet, [13](#page-12-0) graph.data.frame, *[15](#page-14-0)*

graph.qdg, *[3](#page-2-0)*, *[7](#page-6-0)*, *[9,](#page-8-0) [10](#page-9-0)* graph.qdg *(*qdg*)*, [24](#page-23-0) graph.qtlnet *(*igraph.qtlnet*)*, [14](#page-13-0) group.qtlnet *(*parents.qtlnet*)*, [21](#page-20-0) igraph.qtlnet, [14,](#page-13-0) *[32](#page-31-0)*, *[34](#page-33-0)* init.qtlnet *(*mcmc.qtlnet*)*, [17](#page-16-0) loci.qtlnet, *[15](#page-14-0)*, [16,](#page-15-0) *[33](#page-32-0)* lowess, *[11](#page-10-0)* makeqtl, *[24](#page-23-0)* mcmc.qtlnet, *[5](#page-4-0)*, *[12](#page-11-0)*, *[17](#page-16-0)*, [17,](#page-16-0) *[20,](#page-19-0) [21](#page-20-0)*, *[23](#page-22-0)*, *[31](#page-30-0)*, *[33](#page-32-0)* mds.qtlnet *(*dist.qtlnet*)*, [11](#page-10-0) parallel.qtlnet, [20,](#page-19-0) *[31](#page-30-0)* parents.qtlnet, *[5](#page-4-0)*, *[20](#page-19-0)*, [21](#page-20-0) plot.qtlnet, *[32](#page-31-0)* plot.qtlnet *(*igraph.qtlnet*)*, [14](#page-13-0) plotbic.qtlnet *(*dist.qtlnet*)*, [11](#page-10-0) print.qdg *(*qdg*)*, [24](#page-23-0) print.qdg.perm.test *(*qdg.perm.test*)*, [27](#page-26-0) print.qdg.sem *(*qdg.sem*)*, [28](#page-27-0) print.qtlnet *(*summary.qtlnet*)*, [32](#page-31-0) print.summary.qtlnet *(*summary.qtlnet*)*, [32](#page-31-0) Pscdbp, [23](#page-22-0) Pscdbp.bic *(*bic.qtlnet*)*, [4](#page-3-0) pull.geno, *[13](#page-12-0)* qdg, *[3](#page-2-0)*, *[7](#page-6-0)*, *[9,](#page-8-0) [10](#page-9-0)*, *[13](#page-12-0)*, [24,](#page-23-0) *[28,](#page-27-0) [29](#page-28-0)* qdg.perm.test, [27](#page-26-0) qdg.sem, [28](#page-27-0) qtlnet *(*mcmc.qtlnet*)*, [17](#page-16-0) Random, *[18,](#page-17-0) [19](#page-18-0)* read.cross, *[4](#page-3-0)*, *[12](#page-11-0)*, *[17](#page-16-0)*, *[19](#page-18-0)*, *[23,](#page-22-0) [24](#page-23-0)*, *[27,](#page-26-0) [28](#page-27-0)*

scanone, *[4](#page-3-0)*, *[17](#page-16-0)[–19](#page-18-0)*, *[22](#page-21-0)* sem, *[29](#page-28-0)* sim.cross, *[3](#page-2-0)*, *[7](#page-6-0)*, *[9,](#page-8-0) [10](#page-9-0)*

# 36 INDEX

```
37910
37910
size.qtlnet
(parents.qtlnet
)
, 21
skeleton
,
3
,
7
,
9
, 10
, 24
, 25
31
summary.parents.qtlnet (parents.qtlnet
)
, 21
summary.qdg
(qdg
)
, 24
summary.qdg.perm.test
(qdg.perm.test
)
,
        27
summary.qdg.sem
(qdg.sem
)
, 28
summary.qtlnet
, 15
, 32
, 33
```
tkplot , *[15](#page-14-0)*

write.qtlnet , [33](#page-32-0)